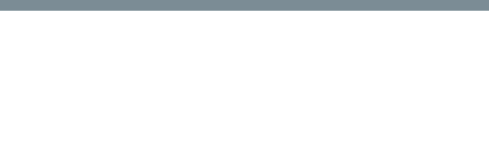

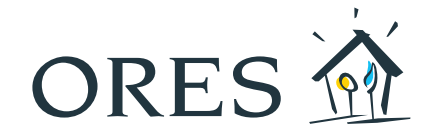

POW\_F-Insc Part

## Anmeldeformular für den "Partnerbereich"

Wir bitten Sie, dieses Formular in DRUCKBUCHSTABEN auszufüllen und es zurückzusenden an: ORES - Espace Partenaires -B.P. 51, 6041 Gosselies. Alle Rubriken müssen ausgefüllt werden.

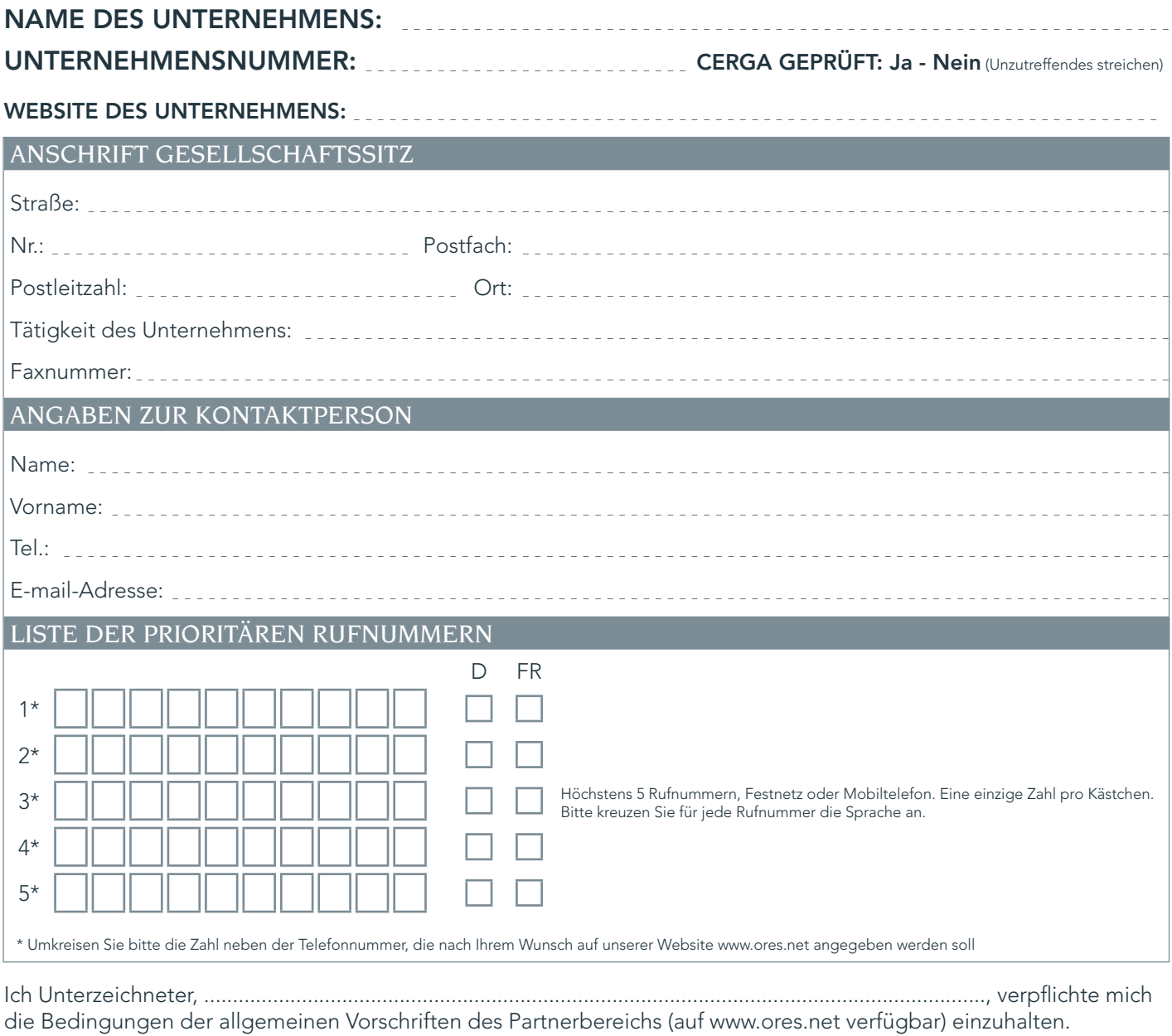

Ich erlaube ORES meine Daten auf der Webseite www.ores.net zu veröffentlichen: Ja - Nein (Unzutreffendes streichen)

Hiermit bestätige ich die Richtigkeit der übermittelten Angaben.

Unterschrift des Partners:

Die in vorliegendem Auskunftsformular eingeholten Daten werden durch ORES scrl, für die Bearbeitung verantwortliche Gesellschaft mit Sitz in 1348 Louvain-la-Neuve,<br>Avenue Jean Monnet, 2, ausgewertet. Ziel dieser Datenbearb (Elektriker, Heizungstechniker, Architekten, Bauträger oder Bauunternehmer für schlüsselfertige Gebäude) vorbehalten ist, zu ermöglichen. Laut Gesetz vom 8. Dezember 1992, kann der/die Betreffende seine Daten einsehen und abändern lassen. Hierzu kann sich der/die Betreffende an ORES Espace Partenaires, B.P. 51, 6041 Gosselies.